### МИНИСТЕРСТВО НАУКИ И ВЫСШЕГО ОБРАЗОВАНИЯ РОССИЙСКОЙ ФЕДЕРАЦИИ Федеральное государственное автономное образовательное учреждение высшего образования «НАЦИОНАЛЬНЫЙ ИССЛЕДОВАТЕЛЬСКИЙ ТОМСКИЙ ПОЛИТЕХНИЧЕСКИЙ УНИВЕРСИТЕТ»

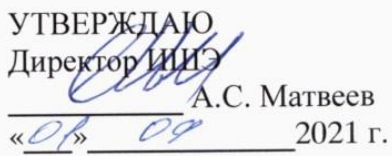

## **РАБОЧАЯ ПРОГРАММА ПРОИЗВОДСТВЕННОЙ ПРАКТИКИ ПРИЕМ 2019 г. ФОРМА ОБУЧЕНИЯ очная**

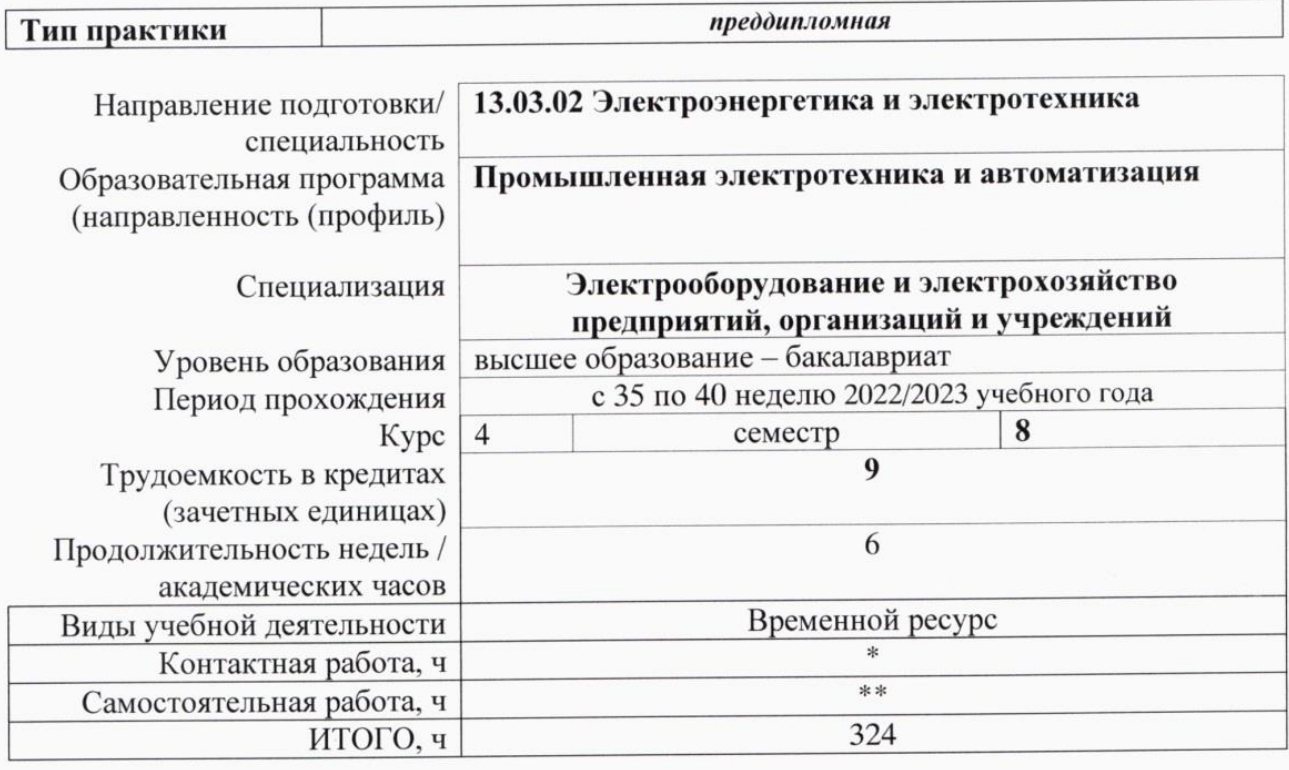

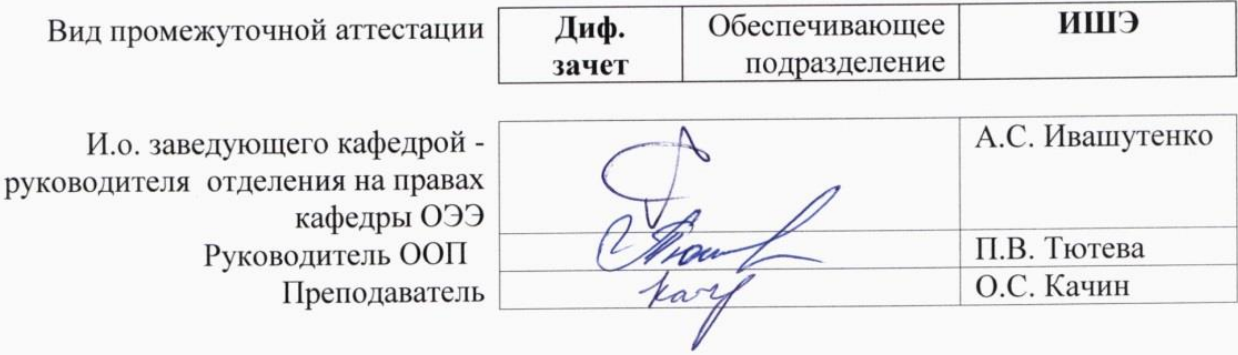

2021 г.

# **1. Цели практики**

Целями практики является формирование у обучающихся определенного ООП (п. 5. Общей характеристики ООП) состава компетенций для подготовки к профессиональной деятельности.

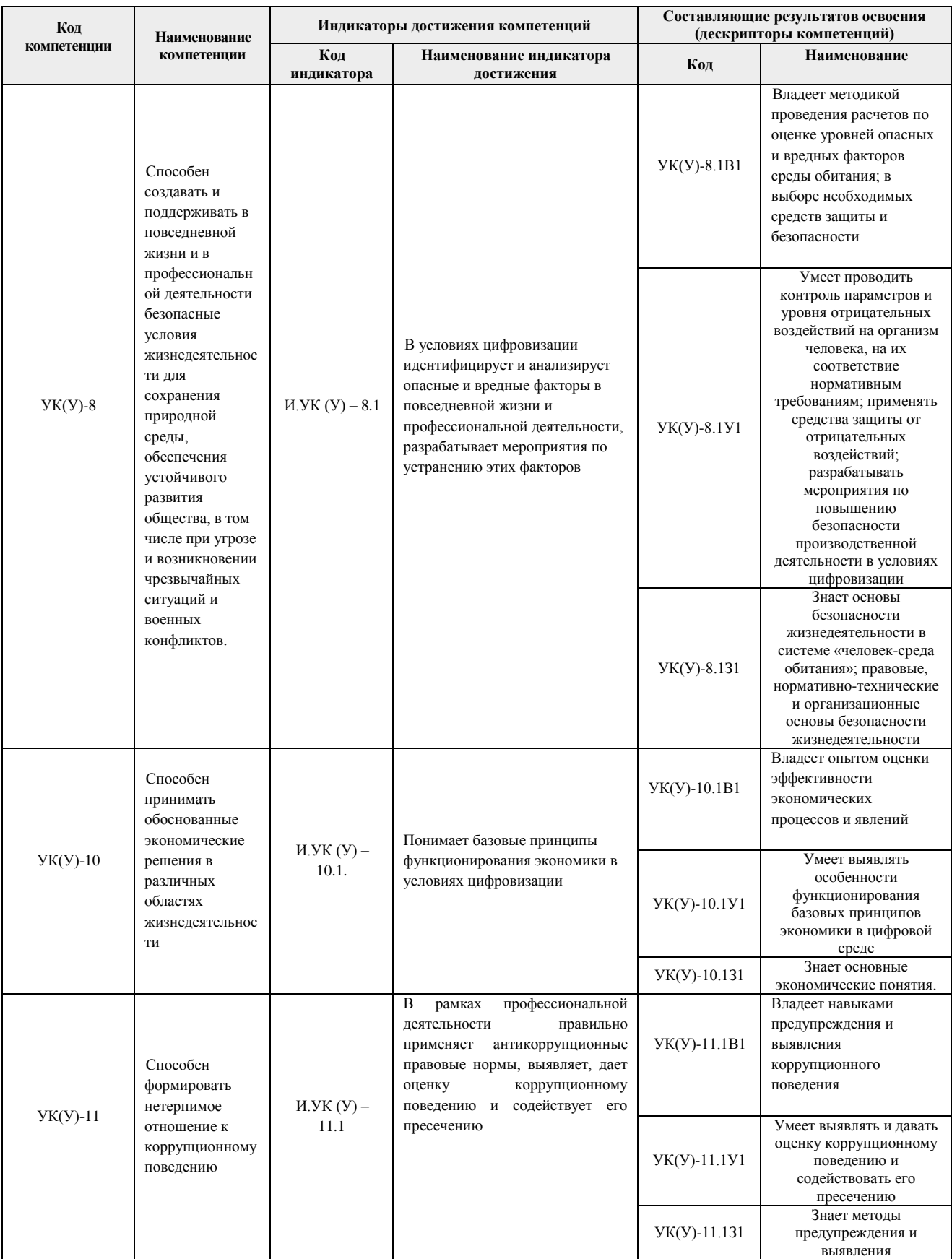

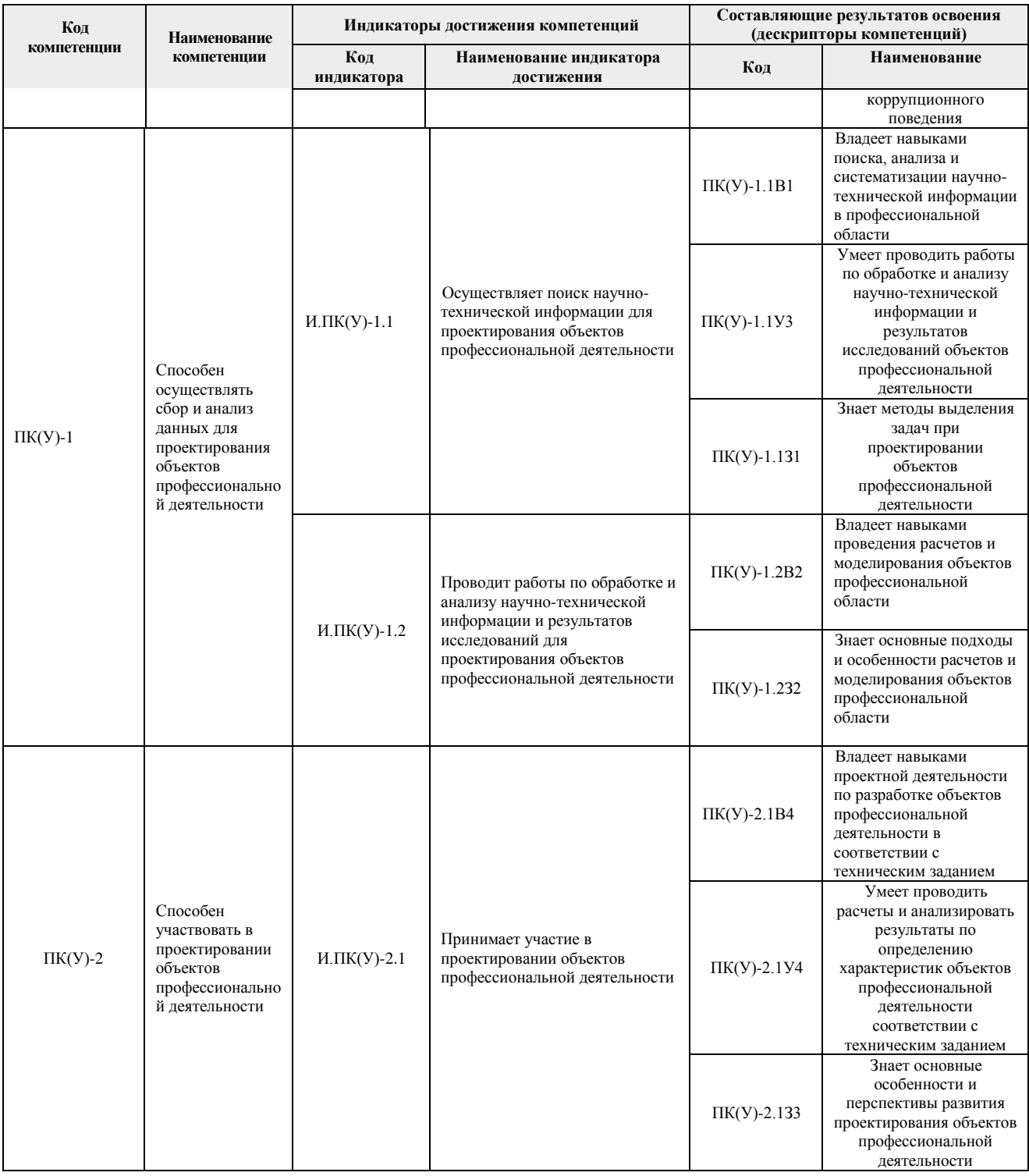

# **1. Место практики в структуре ООП**

Практика относится к вариативной части Блока 2 учебного плана образовательной программы.

### **2. Вид практики, способ, форма и место ее проведения**

**Вид практики** *производственная.*

**Тип практики:** *преддипломная практика.*

#### **Формы проведения:**

Дискретно (по виду практики) – путем выделения в календарном учебном графике непрерывного периода учебного времени для проведения практики.

#### **Способ проведения практики:**

- стационарная;
- выездная.

#### **Места проведения практики:**

- профильные организации;
- структурные подразделения университета.

Лицам с ограниченными возможностями здоровья и инвалидам предоставляются места практик с учетом их состояния здоровья и требований по доступности (в соответствии с рекомендациями ИПРА, относительно рекомендованных условий труда).

#### **3. Перечень планируемых результатов обучения при прохождении практики, соотнесенных с планируемыми результатами освоения ООП**

После прохождения практики будут сформированы результаты обучения:

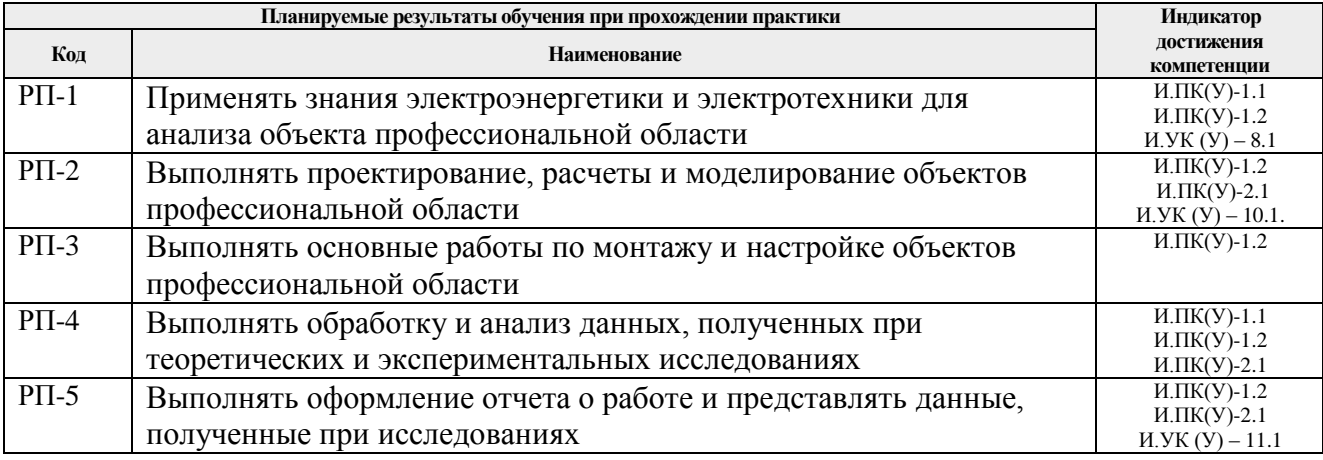

#### **4. Структура и содержание практики**

Содержание этапов практики:

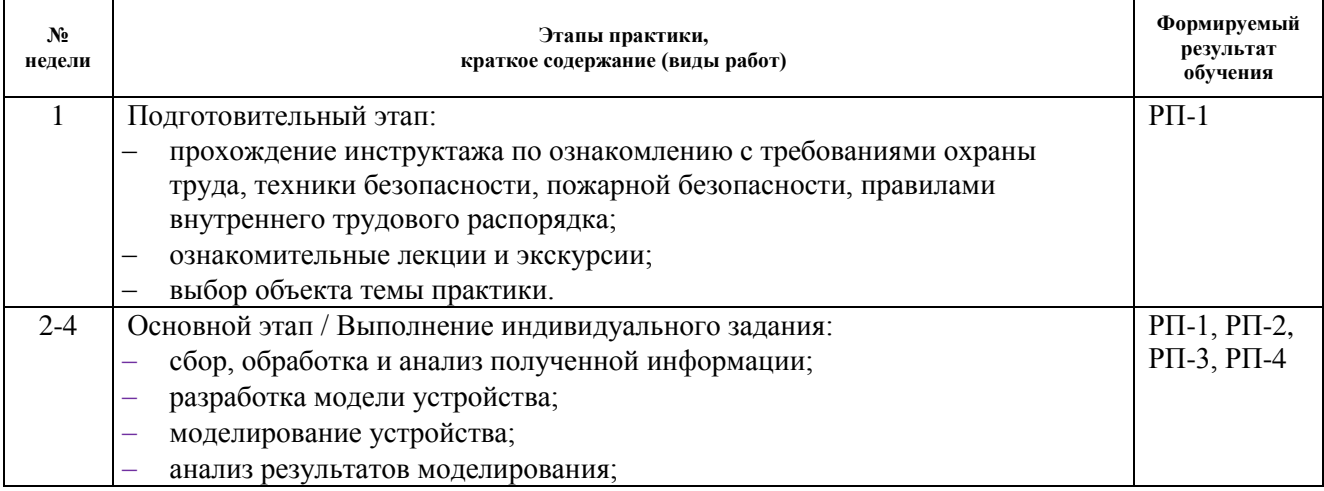

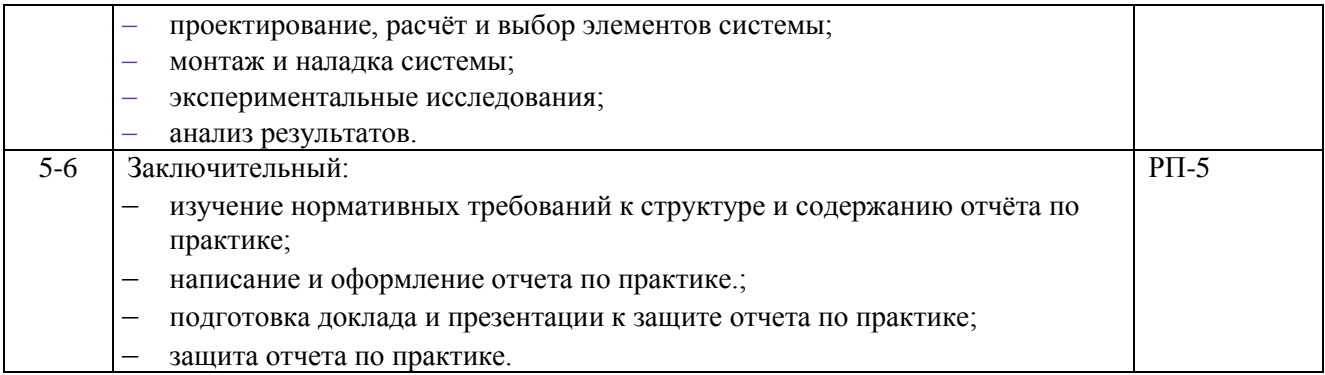

#### **5. Формы отчетности по практике**

По окончании практики, обучающиеся предоставляют пакет документов, который включает в себя:

- дневник обучающегося по практике;
- отчет о практике.

#### **6. Промежуточная аттестация**

Промежуточная аттестация по практике в форме дифференцированного зачета проводится в виде защиты отчета по практике.

Фонд оценочных средств для проведения промежуточной аттестации по практике является неотъемлемой частью настоящей программы практики и представлен отдельным документом в приложении.

### **7. Учебно-методическое и информационное обеспечение практики**

#### **8.1. Учебно-методическое обеспечение**:

Основная литература:

- 1. Фролов Ю.М., Шелякин В.П. Проектирование электропривода промышленных механизмов: Учебное пособие. - СПб.: Издательство "Лань", 2014. - 448 с. - ISBN: 978-5-8114-1571-7.[Электронный ресурс] — Режим доступа: https://e.lanbook.com/reader/book/44766. — Загл. с экрана.)
- 2. Фурсов В. Б. Моделирование электропривода: учебное пособие / В. Б. Фурсов. 2 изд., испр. и доп. — Санкт-Петербург: Лань, 2019. — 220 с. - ISBN: 978-5-8114-3566- 1.[Электронный ресурс] — Режим доступа: https://e.lanbook.com/reader/book/121467. — Загл. с экрана.)
- 3. Никитенко Г. В. Электропривод производственных механизмов: учебное пособие / Г. В. Никитенко. - 2-е изд., испр. и доп.— Спб.: Издательство «Лань», 2013. — 224 с. ISBN: 978-5-8114-1468-0.[Электронный ресурс] — Режим доступа: https://e.lanbook.com/reader/book/5845. — Загл. с экрана.)

Дополнительная литература

- **1.** Сафиуллин Р.Н., Резниченко В.В., Керимов М.А. Электротехника и электрооборудование транспортных средств: Учебное пособие / под ред. Р.Н. Сафиуллина. - СПб.: Издательство "Лань", 2019. - 400 с. ISBN: 978-5-8114-3280- 6.[Электронный ресурс] — Режим доступа: https://e.lanbook.com/reader/book/111894. — Загл. с экрана.)
- **2.** Крылов Ю.А., Карандаев А.С., Медведев В.Н. Энергосбережение и автоматизация производства в теплоэнергетическом хозяйстве города. Частотно-регулируемый электропривода: Учебное пособие. - СПб.: Издательство "Лань", 2013. - 176 с.ISBN:

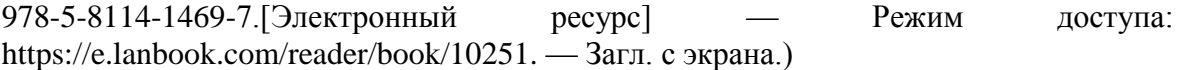

### **8.2. Информационное и программное обеспечение**

Профессиональные базы данных и информационно-справочные системы доступны по ссылке: https://www.lib.tpu.ru/html/irs-and-pdb

### Лицензионное программное обеспечение **(в соответствии с Перечнем лицензионного программного обеспечения ТПУ):**

- 1. Adobe Acrobat Reader DC;
- 2. MathWorks MATLAB Full Suite установлено на vap.tpu.ru)
- 3. NI Multisim 14 Education(установлено на vap.tpu.ru)
- 4. PTC Mathcad 15 Academic Floating(установлено на vap.tpu.ru)
- 5. Microsoft Office Standard Russian Academic
- 6. CODESYS Development System V3;
- 7. MexBIOS Development Studio

#### **8. Описание материально-технической базы, необходимой для проведения практики**

#### При проведении практики на базе ТПУ используется следующее оборудование:

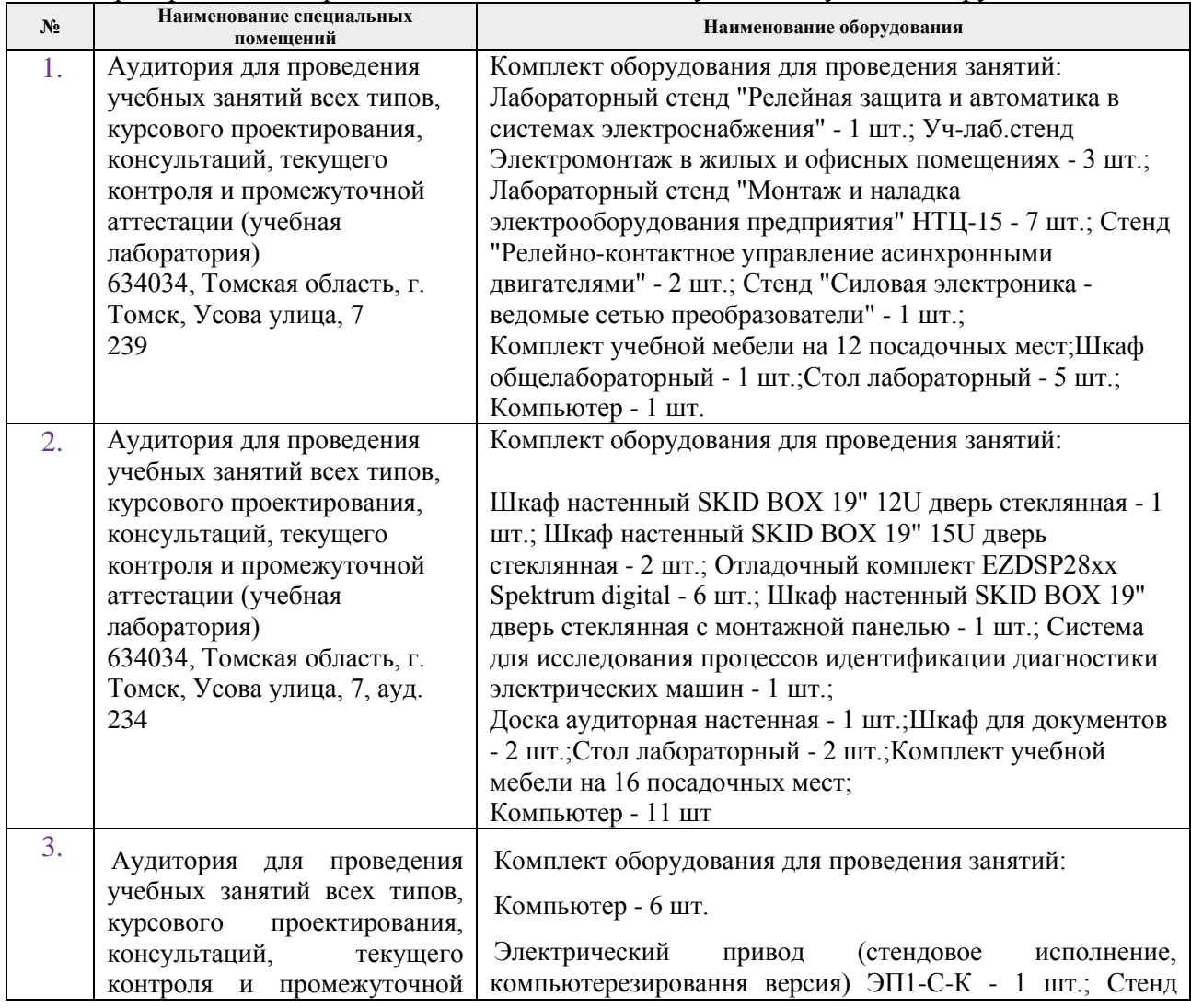

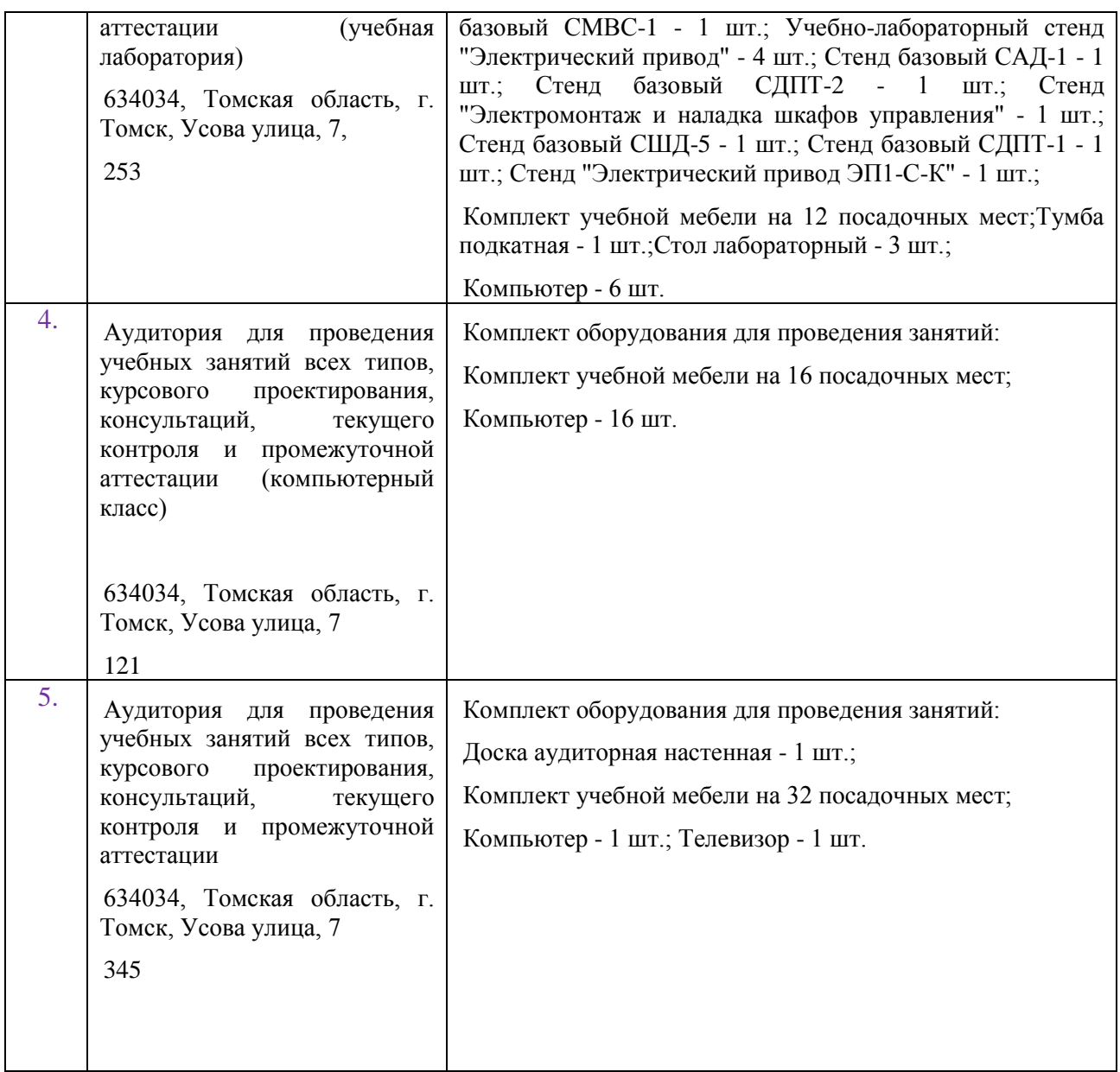

При проведении практики на базе предприятий-партнеров (профильных организаций) используемое материально-техническое обеспечение должно обеспечивать формирование необходимых результатов обучения по программе.

Перечень предприятий-партнеров (профильных организаций) для проведения практики:

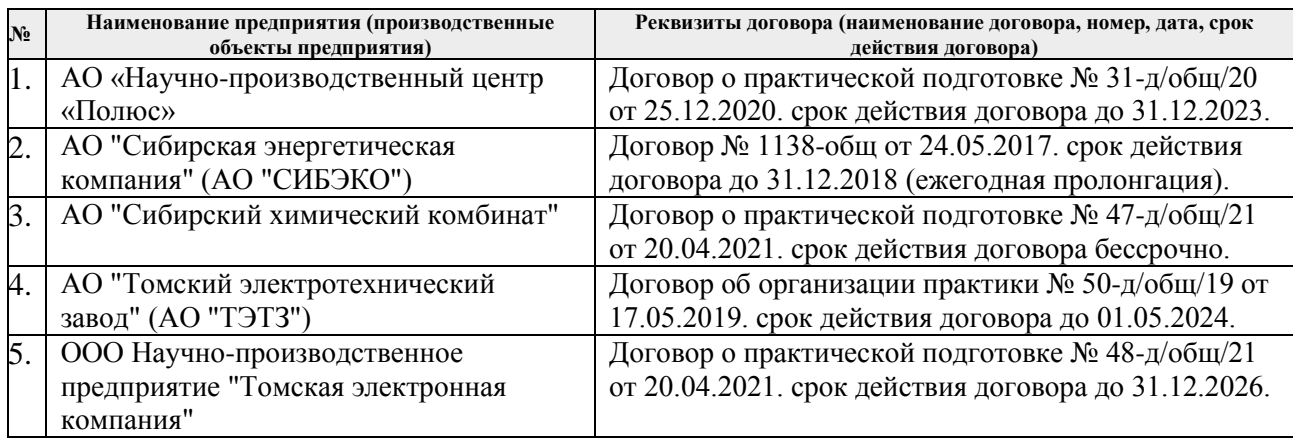

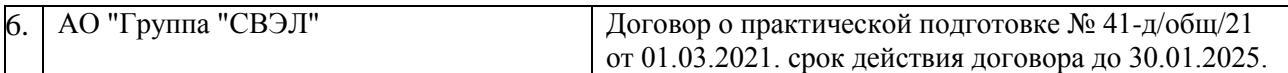

Рабочая программа составлена на основе Общей характеристики образовательной программы «Промышленная электротехника и автоматизация» по специализации «Электрооборудование, электрохозяйство организаций, предприятий и учреждений» направления 13.03.02 Электроэнергетика и электротехника (прием 2019 г., очная форма)

Разработчик(и):

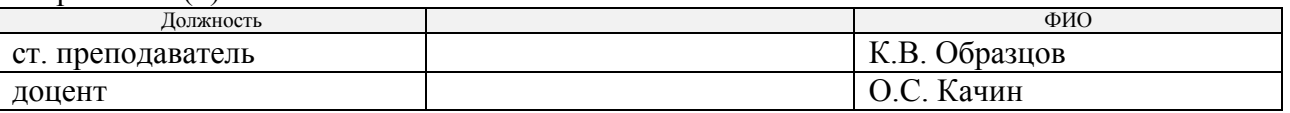

Программа одобрена на заседании отделения электроэнергетики и электротехники ИШЭ (протокол от 11.05.2021 г. № 6/1).

И.о. заведующего кафедрой руководителя отделения на правах кафедры ОЭЭ к.т.н, доцент

/ А.С. Ивашутенко /

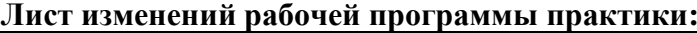

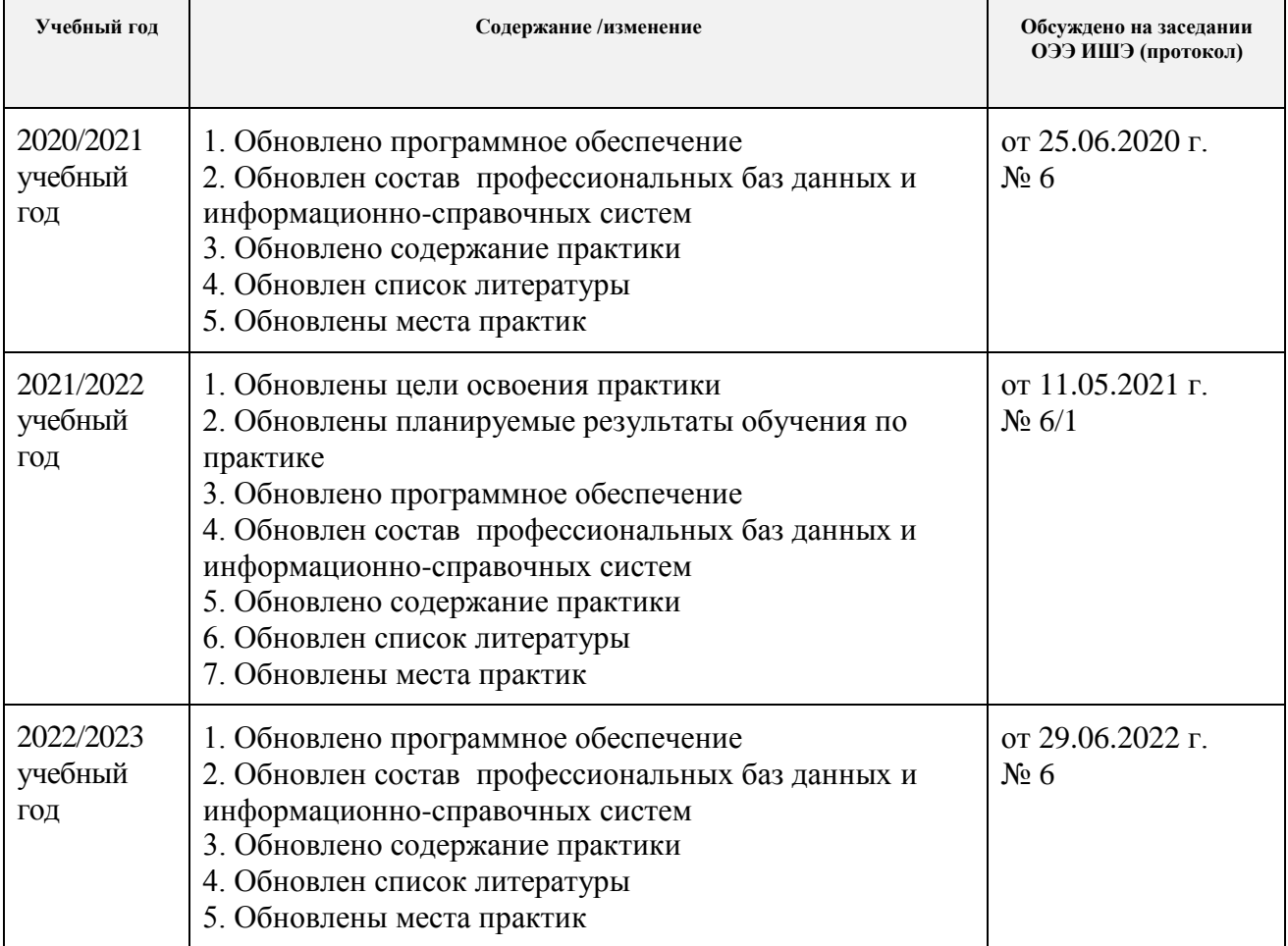